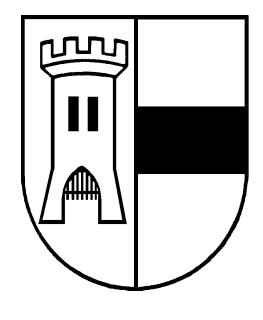

# AMTSBLATT der Stadt Moers

Amtliches Verkündungsblatt für die Stadt Moers

## 28. Jahrgang

## Moers, den 31.05.2001

Nr. 12

oers 300-2000

700 lah

### **BEKANNTMACHUNG**

Am Dienstag, dem 5. Juni 2001 findet im Großen Sitzungssaal des Neuen Rathauses, Meerstraße 2, die 16. Sitzung des Rates der Stadt Moers mit folgender Tagesordnung statt:

#### Öffentliche Sitzung:

Beginn: 16.00 Uhr

#### TAGESORDNUNG:

- $1<sub>1</sub>$ Fragen der Einwohner
- $\mathcal{L}$ Zur Geschäftsordnung:
- 2.1 Prüfung der Einladung
- 2.2 Feststellung der Anwesenheit und der Beschlussfähigkeit
- 2.3 Feststellung von Ausschließungsgründen gem. § 31 GO

#### Haushaltsangelegenheiten:

3 Entscheidung über evtl. eingegangene Bedenken und Anregungen zum Entwurf der Haushaltssatzung der Stadt Moers mit Produkt-Haushalt und Kameralem Haushaltsplan für das Haushaltsjahr 2001 Berichterstatter: Bürgermeister

- $\Delta$ Stellenplan 2001 der Stadt Moers
- 5. Haushaltssatzung der Stadt Moers mit Produkt-Haushalt und Kameralem Haushaltsplan für das Haushaltsiahr 2001
- 6. Investitionsprogramm der Stadt Moers für den Planungszeitraum 2000 - 2004
- $\overline{7}$ Haushaltssicherungskonzept der Stadt Moers für die Jahre 2001 - 2004 (fünfte Fortschreibung)

#### **Sonstige Angelegenheiten:**

- 8 Ordentliche Mitgliederversammlung der GVV-Kommunalversicherung VvaG am 18.06.2001 in Wiesbaden: hier: Benennung einer Vertreterin / eines Vertreters der **Stadt Moers**
- 9 Bekanntgaben und Kenntnisnahmen
- 10. Anträge und Anfragen von Mitgliedern des Rates

Moers, den 31, Mai 2001

Hofmann Bürgermeister

Herausgeber: Der Bürgermeister, 47439 Moers, Rathaus - Verantwortlich für den Inhalt: Der Bürgermeister - Erscheinungsweise: Nach Bedarf, in der Regel einmal im Monat - Bezug: Durch die Stadt Moers, Hauptamt, 47439 Moers, Rathaus, Einzelbezug kostenlos bei Abholung, bei gewünschter Zustellung wird die ortsübliche Zustellgebühr erhoben. Druck: Hausdruckerei - Internet-Adresse: www.moers.de